## **QGIS** (2.x - 3.x) **-** Fiche 03 **- Appeler une couche vectorielle et lui attribuer un style**

Une **couche vectorielle** est constituée de points, de lignes ou de polygones. Dans le secondaire, les extensions les plus fréquentes de ces fichiers sont *shp, kml, gpx*, ...

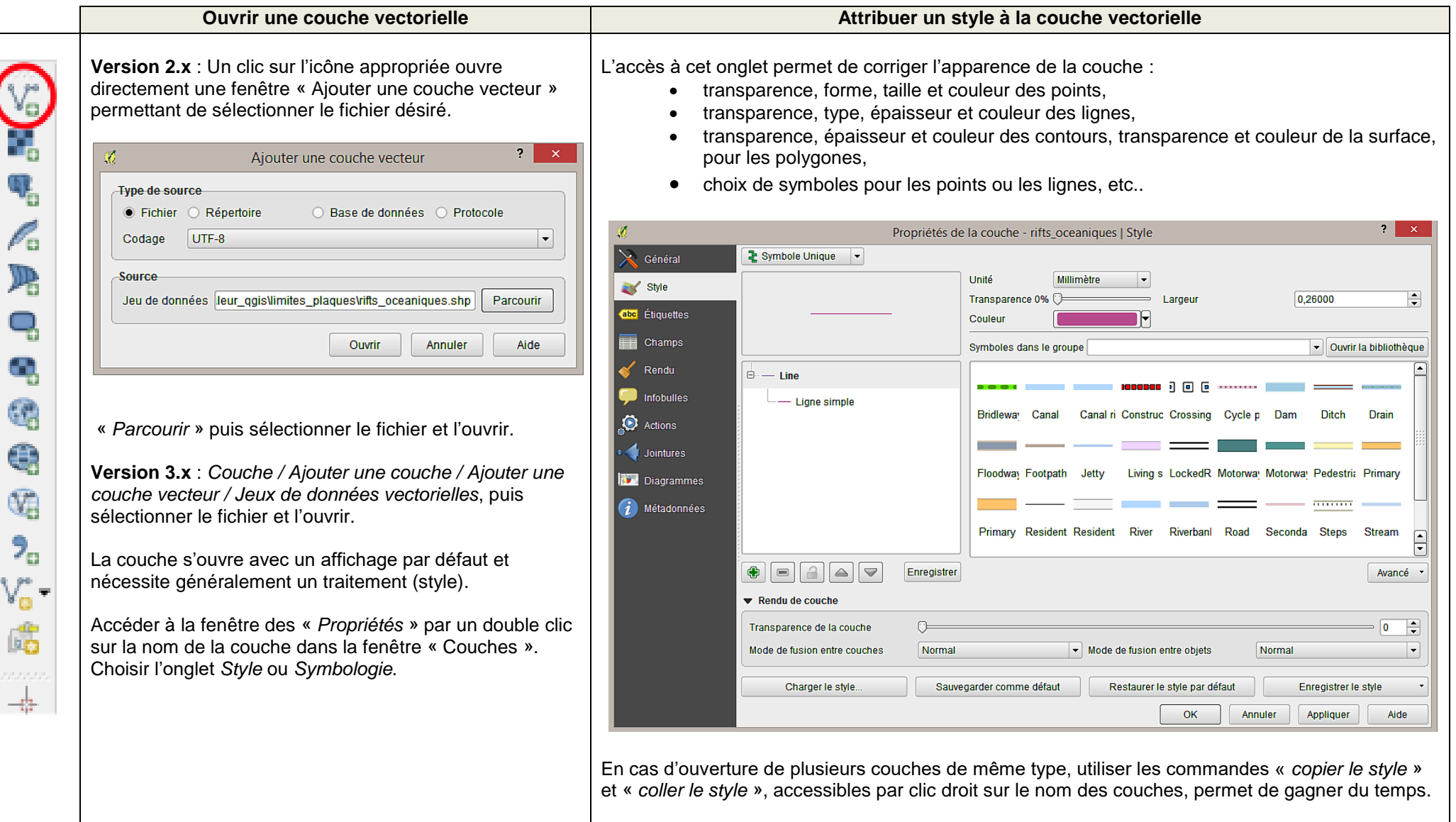